## Tutorial on Networking and Power Management

Jesse Brandeburg

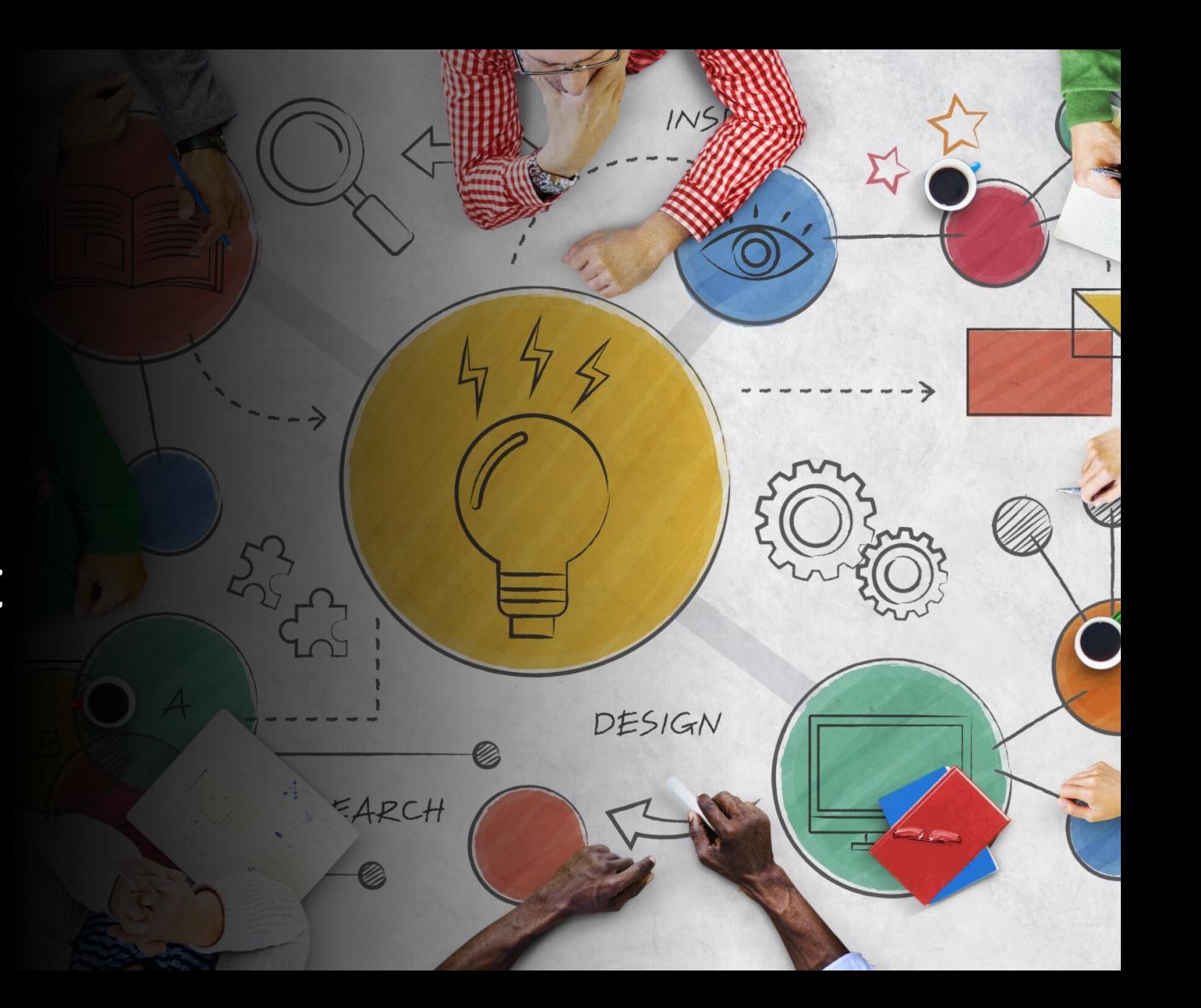

# Agenda

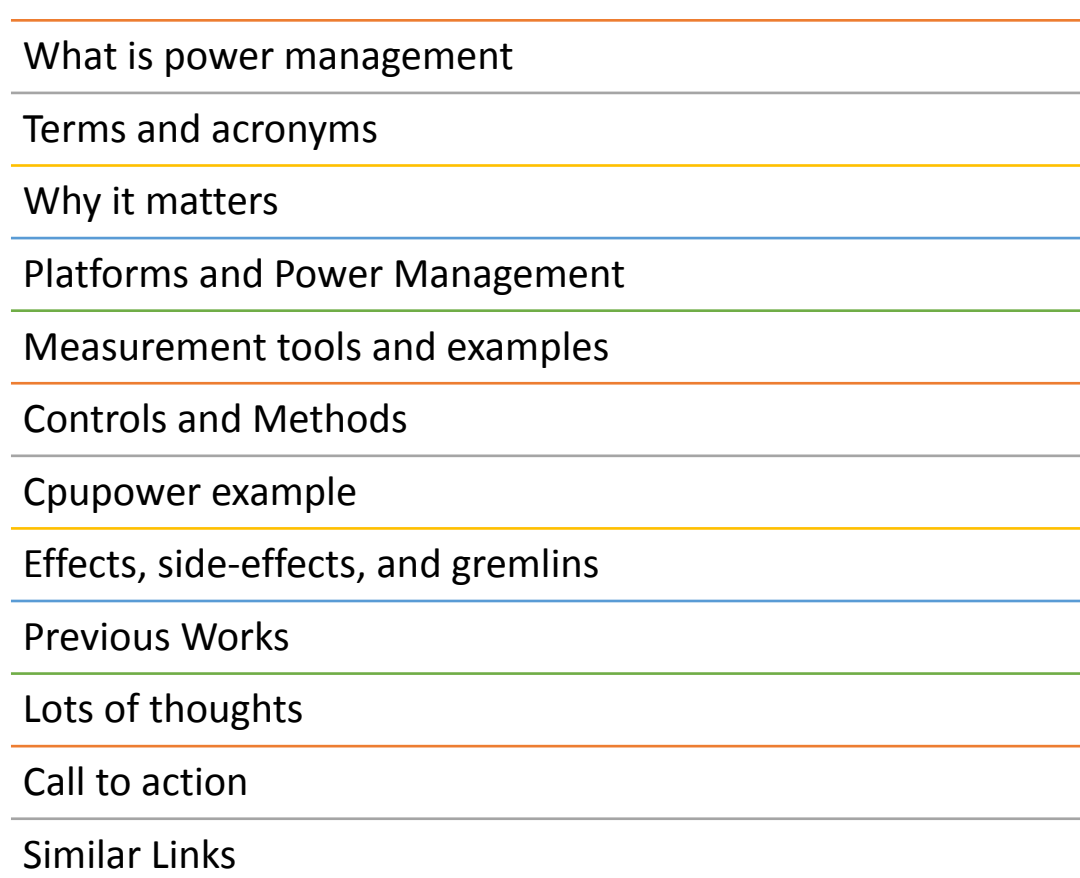

#### What is power management?

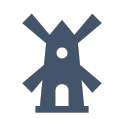

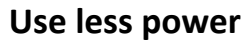

What are you willing to sacrifice? Latency? Throughput? Think ahead

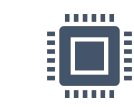

**CPU**

Reduce or stop cycles of the CPU (C-state)

Reduce the frequency of the CPU (P-state)

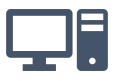

**RAM**

Frequency changes, more or fewer DIMMS

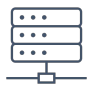

**Uncore**

Reduce or stop cycles of the uncore (PC-state) Stops DMA

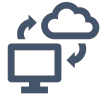

#### **Adapter(s)**

Device state (D0, D3) Energy Efficient Ethernet (EEE) PCI Express power management (ASPM)

Link State (link down, reduce speed)

# Terms and Acronyms

- CPU I hope you know this one
	- C-state
		- Core state running or one of the various sleep states which take a certain time to wake from each state
	- P-state
		- Frequency management
- ASPM
	- Active-State Power Management PCI Express power down link when no traffic
- EEE (802.3az) also "Green Ethernet"
	- Energy Efficient Ethernet power down transmitter when "idle"
- Uncore
	- PC-state: Package C-state: CPU+uncore's own sleep states
	- Usually contains the memory controller and DMA controller logic, among other things

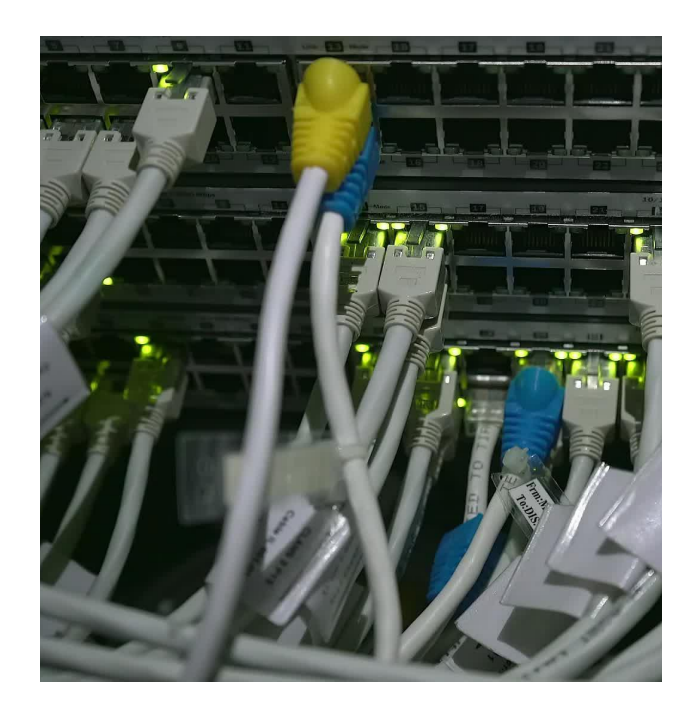

## Why it matters

- •Hypothetical
	- Data center with 10,000 servers
	- 48 port switches (ToR)
	- Save 10 watts per server, per hour
	- 10wH \* 10,000 = 100,000 wH aka 100kwH
	- $\bullet$  \* 24 hours = 240 kwH per day
	- US range (2023) 0.084 \$/kwH to 0.20 \$/kwH, Oregon commercial rate \$0.131 [1]
	- 240 kwH  $*$  0.131 = 26.2 dollars / day  $*$  365 days
	- \$9,563 USD a year

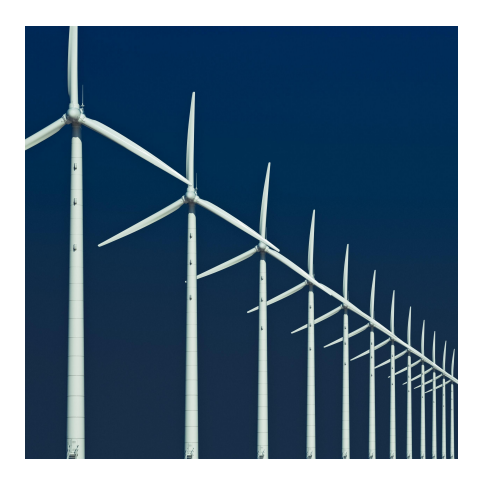

### Insights on Networking and Power

High speed ethernet is the only asynchronously driven (by surprise receive traffic) high speed I/O device

## Platforms and Power Management

- Servers are waaaay different than laptops
- Servers are big power consumers
	- Power supplies (yep, they **use** power, not just supply it)
	- Big processors
	- Lots of RAM
	- Plug in cards (I/O, Ethernet)
	- Lasers
	- Fans
	- (potentially) Lots of storage devices
- 500 to 1,200+ watts per server

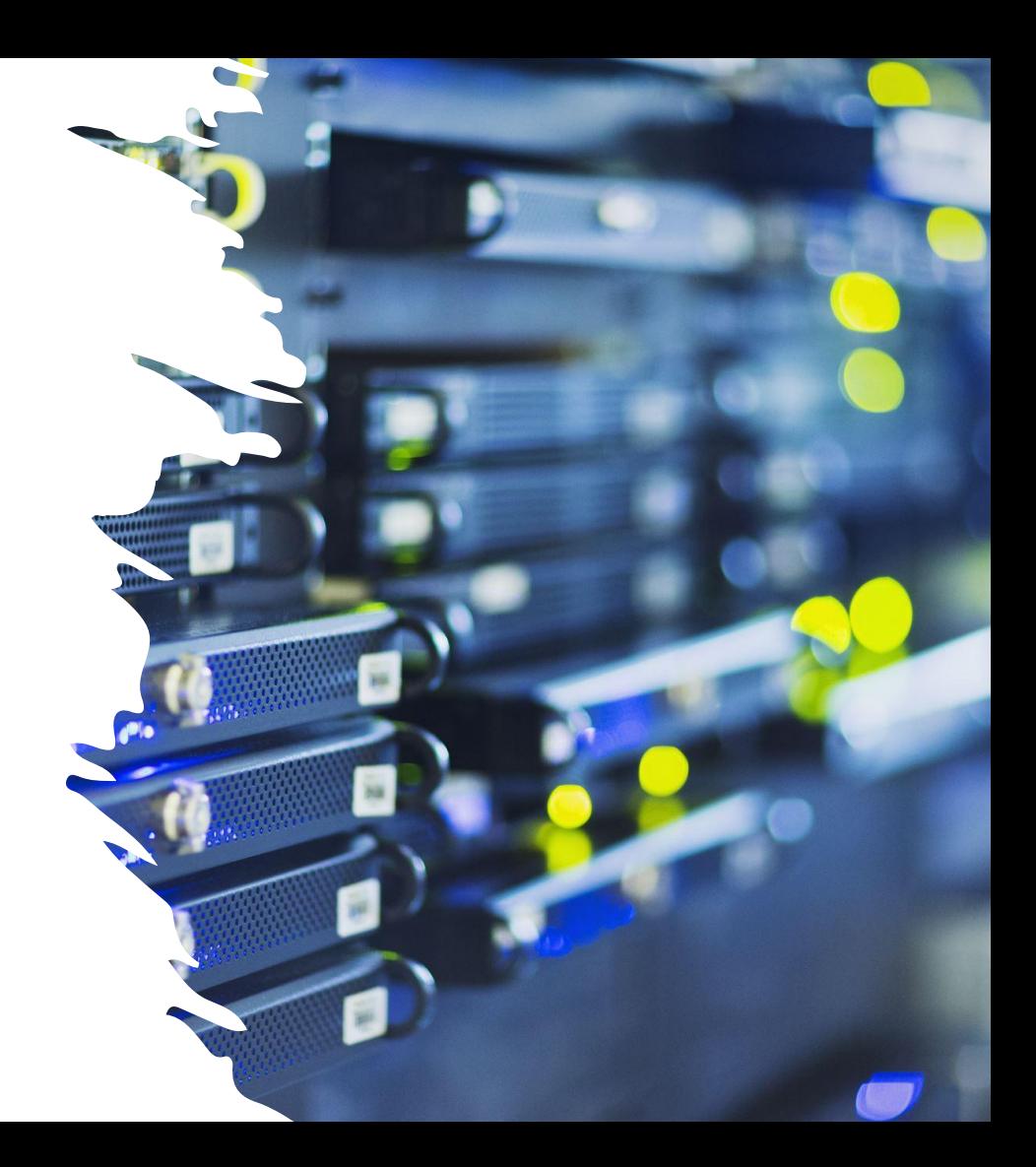

## Measurement Tools and Examples

- •turbostat
- Intel PTAT tool (Intel Design Center)
- •GNOME power manager (client)
- PowerTOP (client)
- External power measurement (for example Kill-a-watt, Watts Up, many data center power distribution systems)

### Control and Methods

- Kernel
	- cpufreq subsystem
	- Power aware scheduler
- cpupower
	- cpupower idle-info
	- cpupower idle-set --help
	- cpupower frequency-info
	- cpupower frequency-set --help
- sysfs
	- /sys/devices/system/cpu/cpu1/cpuidle/state2/name == C1E
	- /sys/devices/system/cpu/cpu1/cpufreq/
- Scripts
	- <https://github.com/VitorRamos/cpufreq>

#### Cpupower example

• What do I have? cpupower idle-info

• Change power state management to reduce latency, but don't poll cpupower idle-set –D10  $\Box$ (my system idle package watts[1] went from 67 watts to 137 watts)

• What does it do?

- Sets CPU maximum wake time to 10us
- Self selects correct C-state to honor above limit

## Effects, side-effects, and gremlins

- Lots of times, optimizing for power means sacrificing
	- Latency it goes up
	- Throughput it might go down, or cause RTT to go up (possibly need for bufferbloat)
	- Responsiveness upon initial request
- The past Best-Known Methods (BKM)
	- Just turn off power management!
		- Continuous 1,000+ watt usage (oops)
	- Let's poll!
		- Uses a LOT of CPU, therefore lots of power
	- Draconian
		- Thermal limiting the platform or CPU (don't get hot!)
		- /dev/cpu dma latency (whole platform! One setting)
- BIOS Settings!

#### Previous work

- Reduce power by using RSS table modification in real-time to scale queues, and sleep CPUs
	- Brandeburg / Creeley netdev 0x15 [1]

[1] [Netdev 0x15 - Dynamic Interface Power Management](https://netdevconf.info/0x15/session.html?Dynamic-Interface-Power-Management-(PowerMAN))  $(n - n \cdot n \cdot n)$ 

# Lots of thoughts

- How do we help the networking stack give more feedback to the scheduler, power manager?
- Can the **stack** keep a CPU awake "a little longer" when the networking stack is expecting more traffic?
	- Power aware stack
- Busy poll (as a side effect of polling) keeps the CPU awake by polling from kernel to driver, is there a more granular option, or use mwait somehow?
- Should we consider an extra property of a "queue" the power policy of that queue?
- Kernel is missing granular driver-available per-CPU policy for power, today only has userspace /dev/cpu\_dma\_latency which affects all CPUs, and cpu power limits and c-state limits
- Scheduler delay of 1ms is much too long for 100Gb/s + ethernet

#### Call to Action

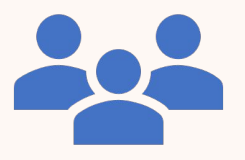

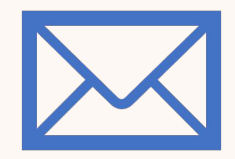

#### **Working group to drive net-stack power awareness?**

Meet monthly

Curate ideas {publish}

Create list of tasks {publish}

Prioritize tasks

Create some patches from tasks and send to list

#### **Lets try! Want to help?**

Contact [jesse.brandeburg@intel.com](mailto:jesse.brandeburg@intel.com) or mail to [net-power@netdevconf.info](mailto:net-power@netdevconf.info)

### Cool similar links

- Redhat
	- [Chapter 14. Importance of power management Red Hat Enterprise Linux 9 |](https://access.redhat.com/documentation/en-us/red_hat_enterprise_linux/9/html/monitoring_and_managing_system_status_and_performance/importance-of-power-management_monitoring-and-managing-system-status-and-performance) [Red Hat Customer Portal](https://access.redhat.com/documentation/en-us/red_hat_enterprise_linux/9/html/monitoring_and_managing_system_status_and_performance/importance-of-power-management_monitoring-and-managing-system-status-and-performance)
- •DPDK power management
	- [56. Power Management Data Plane Development Kit 23.11.0-rc1](https://doc.dpdk.org/guides/prog_guide/power_man.html) [documentation \(dpdk.org\)](https://doc.dpdk.org/guides/prog_guide/power_man.html)